# **EY-AM 300: novaNet-BACnet-Applikationsmaster, moduNet300**

## **Ihr Vorteil für mehr Energieeffizienz**

Offene Kommunikation für interoperablen Betrieb der gesamten optimierten Anlage

## **Eigenschaften**

- Teil der SAUTER EY-modulo 2 Systemfamilie
- BACnet-Applikationsmaster für novaNet
- Zur Integration von novaNet Stationen (EY3600, EY-modulo 2) in BACnet/IP-Systeme (EY-modulo 5)
- Automatisches Erzeugen von BACnet-I/O-Objekten von definierten Stationen basierend auf nova-Net
- Spezielles wie Loop-Objekte und Intrinsic Reporting für I/O-Objekte
- Dynamisch erstellbare Objekte wie Zeitprogramme, Kalender für optimierten, zeitgesteuerten Anlagenbetrieb
- Dynamisch erstellbare Trend-Log-Objekte zur Analyse der Anlage
- Dynamisch erstellbare Event Enrollment Objekte für individuelle Alarmierung
- BACnet/IP-Netzwerkintegration mit BBMD oder/und FD-Funktionalität
- Kommunikation BACnet/IP (EN ISO 16484-5)
- Kommunikation mit 2-Draht novaNet Systembus als novaNet-PC
- 6 LEDs für Status, Link, Activity, Speed, novaNet Send, Power

## **Technische Daten**

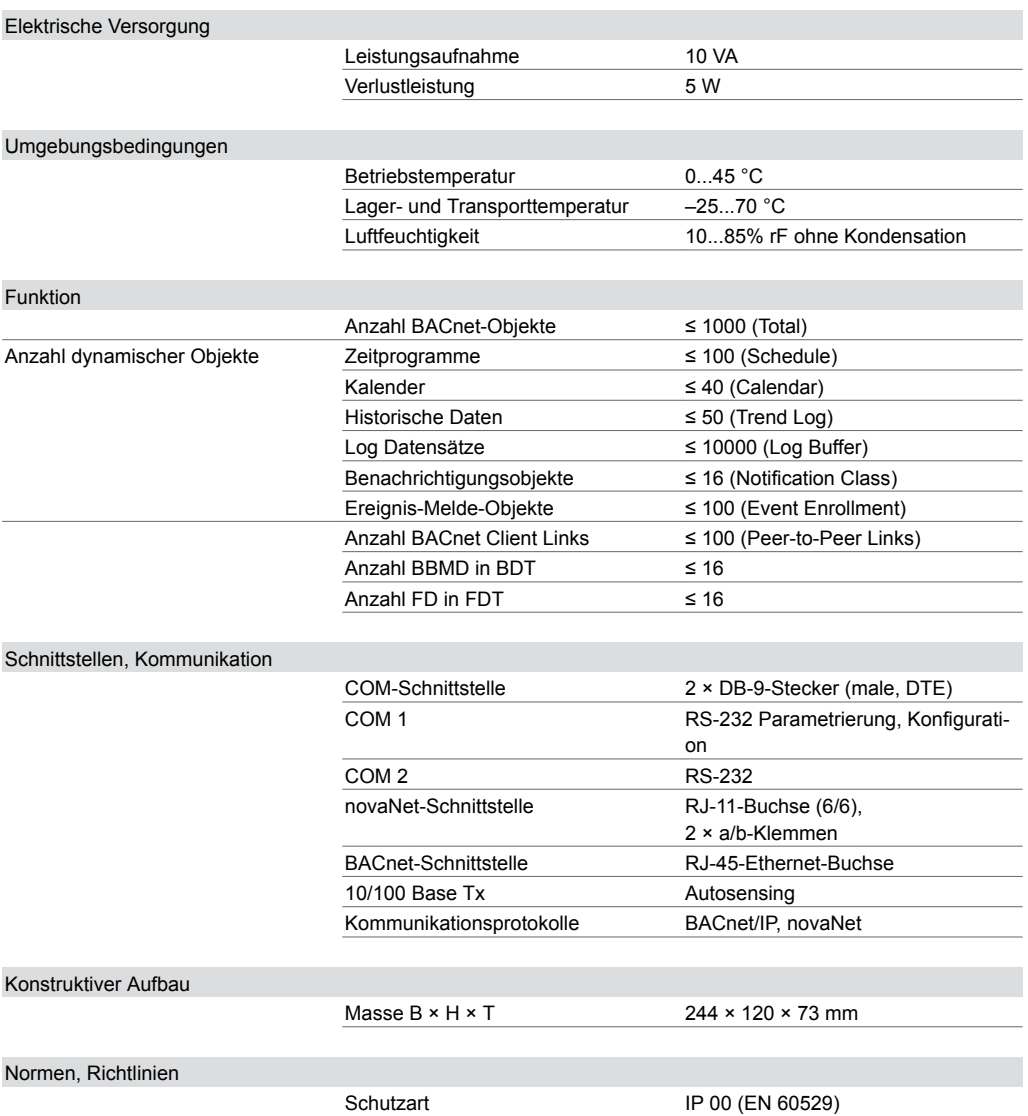

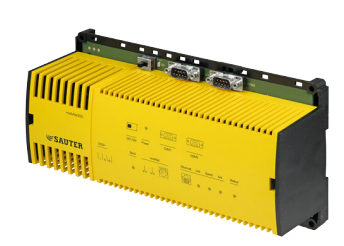

**EY-AM300F001**

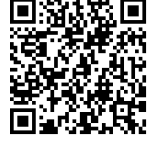

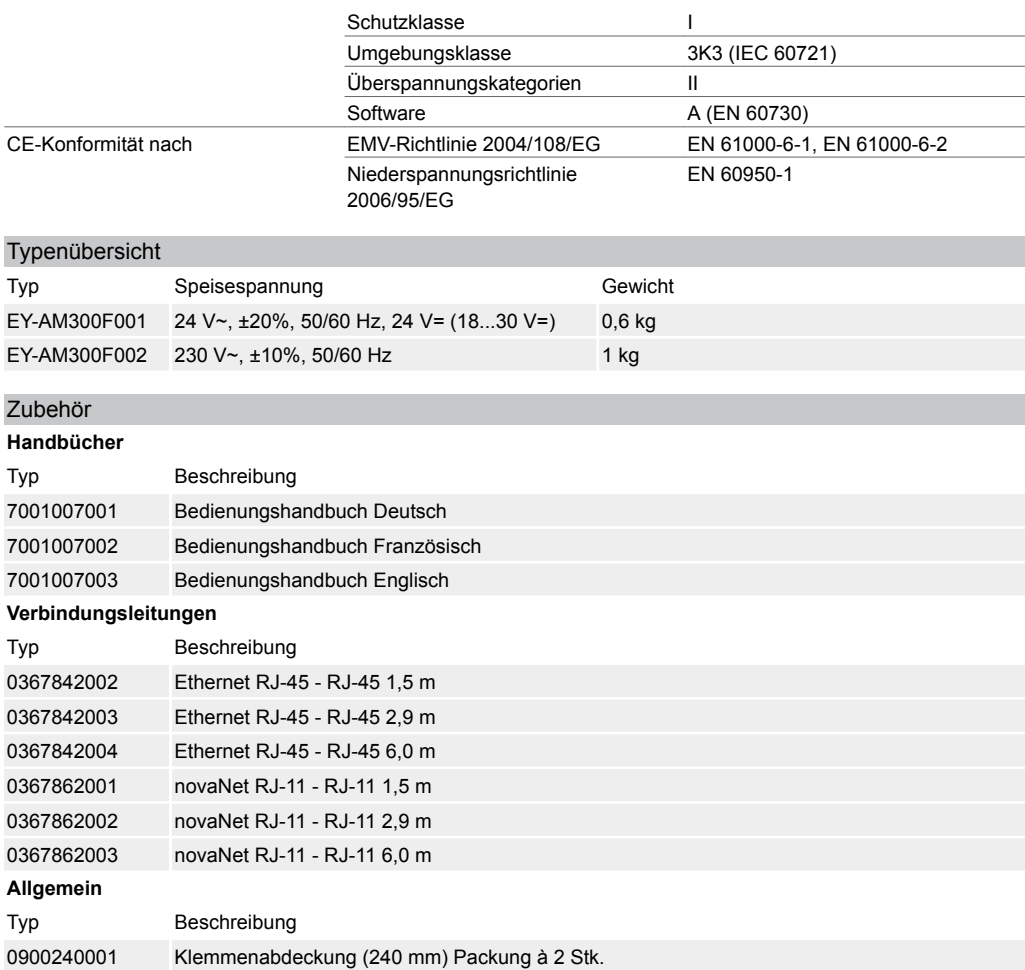

## **Weiterführende Informationen**

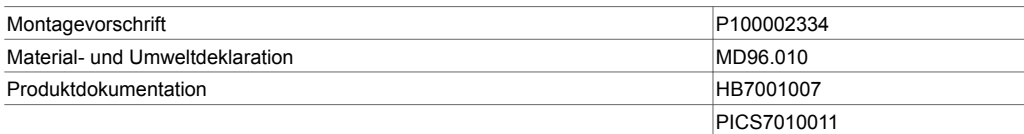

#### **Funktionsbeschreibung**

Der novaNet-BACnet-Applokationsmaster moduNet300 dient zur Integration und Migration von EY 3600 und EY-modulo 2 Anlagen in BACnet/IP-Systeme wie auch in die EY-modulo 5 Systemfamilie auf Automationsebene. Erweiterung von BACnet-Funktionalität wie persistente Trend Log, externes Scheduling, BBMD und FD.

#### **Bestimmungsgemässe Verwendung**

Dieses Produkt ist nur für den vom Hersteller vorgesehenen Verwendungszweck bestimmt, der in dem Abschnitt «Funktionsbeschreibung» beschrieben ist.

Hierzu zählt auch die Beachtung aller zugehörigen Produktschriften. Änderungen oder Umbauten sind nicht zulässig.

#### **Projektierungshinweise**

Der Applikationsmaster ist mit BACstacTM lizenziert und mit einem Lizenzkleber versehen. Der zweite mitgelieferte Lizenzkleber kann im Projektordner oder in den TG/NVO zu Zwecken einer Archivierung und eines Lizenzbackups abgelegt werden.

Das moduNet300 Gerät ist zum Einbau auf einer Hutschiene (EN 60715) in einem Schaltschrank auf einer Anlage bestimmt.

Das Gerät ist für TN-S Netzsysteme, unter Beachtung der lokalen Vorschriften auch in TT- oder IT-Netzsystemen einsetzbar. Dabei muss die Erdverbindung dauerhaft niederohmig und leckstromarm sein. Ethernet, novaNet und COM sind SELV/PELV Stromkreise und dürfen nicht an ELV- oder TNV-Netze angeschlossen werden.

Das Anschliessen darf nur in spannungslosem Zustand durchgeführt werden. Beim Anschluss des Gerätetyps EY-AM300F001 an 24 V Versorgungsspannung muss zusätzlich eine externe, primäre Sicherung mit einer Stärke von 2 A (Typ Träge) vorgeschaltet werden. Die Masseklemmen sind intern mit dem Erdanschluss (PE) verbunden (PELV Stromkreise). Beim Anschluss der Versorgungsspannung muss unbedingt die Schutzerde mit der vorgesehenen Klemmschraube verbunden werden (Schutzklasse I).

Kommunikationsverkabelungen sind fachgerecht vorzunehmen und haben den Vorgaben der Normen EN 50174-1, -2 und -3 zu erfolgen. Die Kommunikationsverkabelungen müssen von anderen stromführenden Verkabelungen getrennt bleiben.

Spezielle Normen wie IEC/EN 61508, IEC/EN 61511, IEC/EN 61131-1 und -2 und ähnliche wurden nicht berücksichtigt. Lokale Vorschriften bezüglich der Installation, Anwendung, Zugang, Zugangsberechtigungen, Unfallverhütung, Sicherheit, Abbau und Entsorgung müssen berücksichtigt werden. Des Weiteren müssen die Installationsnormen EN 50178, 50310, 50110, 50274, 61140 und ähnliche eingehalten werden.

Oben links auf dem Applikationsmaster befindet sich ein Schalter (µP-Power, «OFF/ON»). Dies ist keine Netz-Trennvorrichtung, der Schalter trennt lediglich den Sekundärkreis des Schaltnetzteils. Bei Installationen muss zusätzlich eine Trennvorrichtung (Bsp. Netzschalter) vorhanden sein.

Die Verbindung zum Systembus novaNet und den Automationsstationen (AS) erfolgt über verdrillte 2- Draht-Zuleitungen eines novaNet-Netzwerks. Der Ethernet-Anschluss erfolgt an einer RJ-45 Ethernet-Buchse. Die Kommunikation erfolgt über das Datenkommunikations-Protokoll BACnet/IP. Die Konfiguration der IP-Adresse und weiterer Parameter erfolgt mit einem der Softwaretools der SAUTER CASE Suite, dem «BACnet-Server Konfigurator». Weitere Angaben sind im Handbuch 7001007.

Der novaNet-BACnet-Applikationsmaster moduNet300 integriert die «BACnet Server/Client»-Funktionalität in die SAUTER AS (nova, modu) und Raumautomationsstationen (ecos) der SAUTER Reihe EY-modulo 2 und des EY3600-Systems. Mit dem moduNet300 wird das novaNet-Netzwerk zu einem BACnet/IP-System. Die novaNet-AS-Adressen der Stationen und Regler dürfen zwischen 1 und 4194 liegen. Es dürfen jedoch nicht mehr als 100 novaNet-Stationen pro moduNet300 integriert werden. Jedes moduNet300 im novaNet hat eine novaNet-PC-Adresse.

Die in den AS verwendeten Adressen (MFA: Maschinenfeinadressen) werden bei projektierter Hausadresse (Datenpunkte) in «BACnet-Objekte» umgesetzt, wobei die Verwaltung und Aktualisierung der entsprechenden BACnet-Objektliste automatisch erfolgt. Dies bedeutet für die Integration der BACnet-Funktionalität auf novaNet-Automationsebene keinen zusätzlichen Generierungsaufwand für die Erstellung von BACnet-I/O-Objekten. Für diese BACnet-Objekte wird auch automatisch eine EDE-Datei erstellt (Engineering Data Exchange).

Über den ebenfalls implementierten Scheduler (Tages- und Wochenkalender) und den damit verbundenen BACnet-Objekten «Schedule und Calendar» ist es möglich, lokale BACnet-Zeitprogramme abzuarbeiten, und damit auch Prozessgrössen der angeschlossenen AS zeitabhängig zu steuern. Auch historische Daten können mit dynamisch angelegten Trend Log Objekten für BACnet-Systeme auf dem Applikationsmaster geführt werden. Diese Daten werden persistent auf dem Gerät gespeichert.

Für die Alarmierung und Eventbenachrichtigung werden Notification-Class- und Event-Enrollment-Objekte unterstützt.

Die Verarbeitungskapazität bezüglich «BACnet-Objekte» pro Applikationsmaster moduNet300 liegt bei total 1000 Objekten.

Bis zu 100 Objekte können als BACnet-Client Verbindung (Peer to Peer Link) parametriert werden. Die BACnet-Objekte (Datenpunkte) können von BACnet-Clients entweder über zyklisches Pollingverfahren oder durch den COV Subscription (Change Of Valve Subscription) Mechanismus des BACnet-Applikationsmasters übertragen werden.

Weitere BACnet-Spezifikationen sind gemäss separater BACnet-PICS (Protocol Implementation Conformance Statement) definiert. Siehe Dokument «SAUTER BACnet-PICS» 7010011 003.

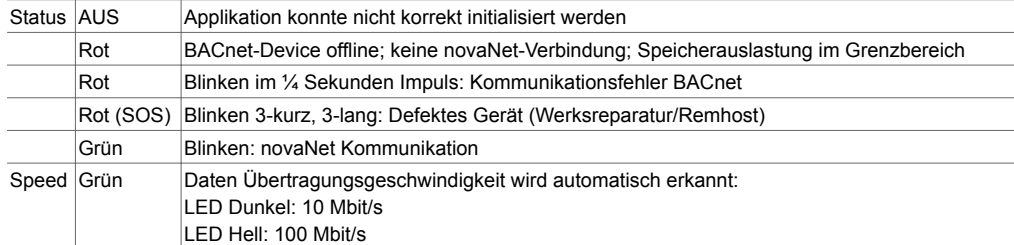

#### **LED-Anzeigen für moduNet300 (Ethernet/Applikation)**

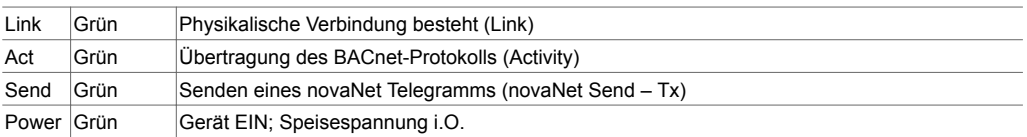

## **Entsorgung**

Bei einer Entsorgung ist die örtliche und aktuell gültige Gesetzgebung zu beachten.

Weitere Hinweise zu Material und Werkstoffen entnehmen Sie bitte der Material- und Umweltdeklaration zu diesem Produkt.

## **Anschlussplan**

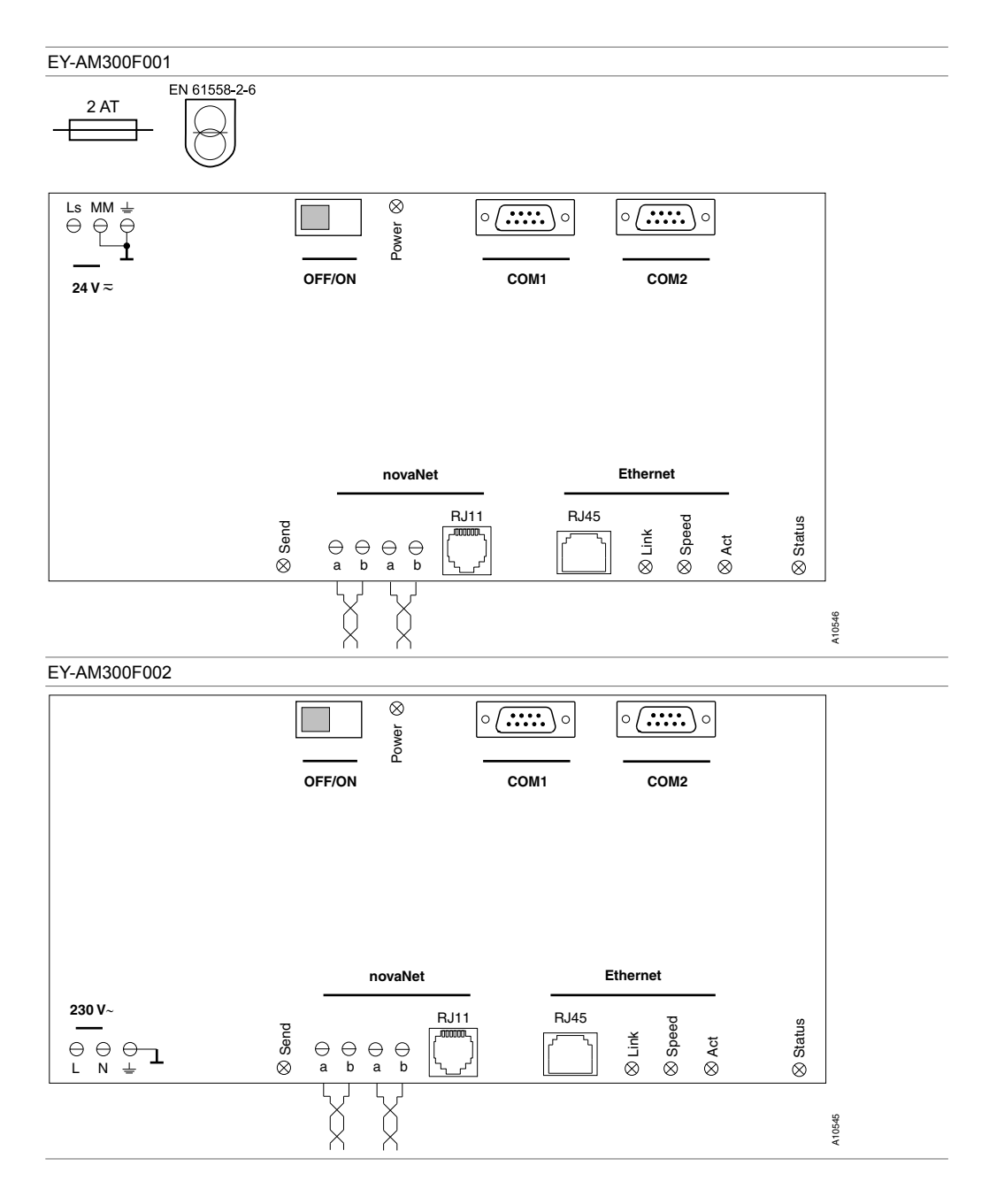

## **Massbild**

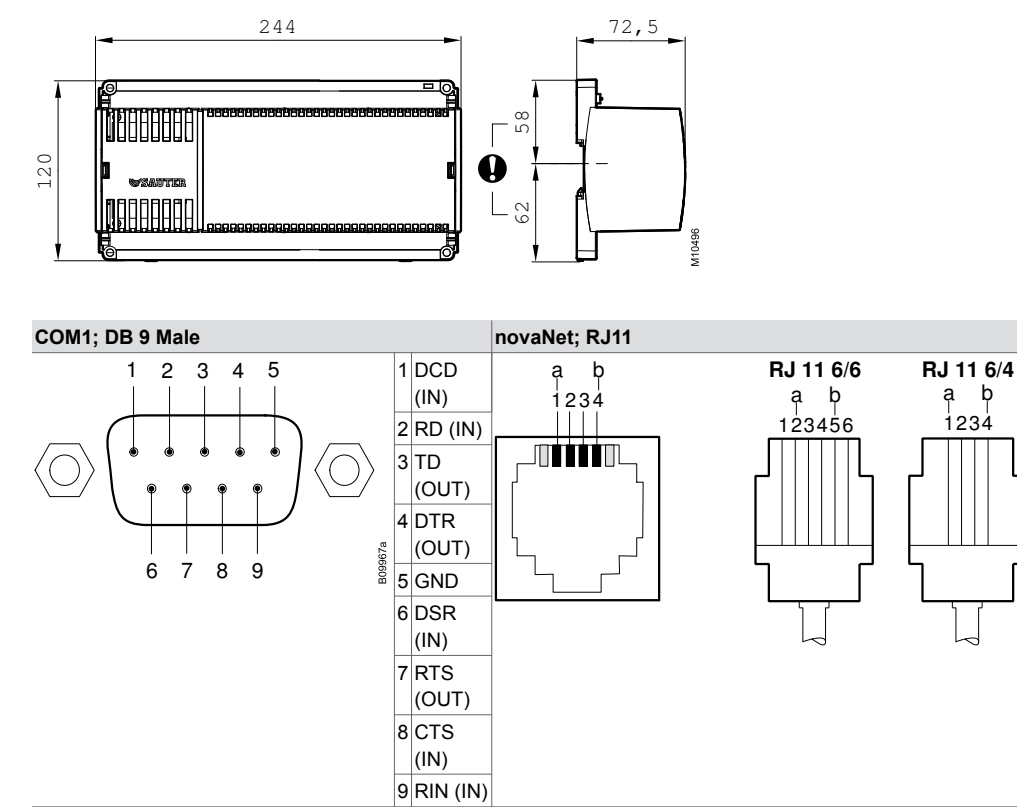

Fr. Sauter AG Im Surinam 55 CH-4016 Basel Tel. +41 61 - 695 55 55 www.sauter-controls.com

**Änderungen vorbehalten © 2015 Fr. Sauter AG 5.1** 5/5

304892b